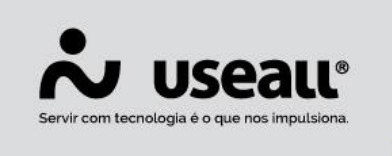

# **Configurações - Entrega**

- **[Objetivo](http://localhost:8000/Processos/servicos/servicos/#objetivo)**
- **[Funcionalidades](http://localhost:8000/Processos/servicos/servicos/#funcionalidades)**

# **Objetivo**

Permite definir as regras de funcionamento da loja, dados padrões, preferência e listas do módulo Entrega.

# **Funcionalidades**

Nas configurações de entrega é possível editar as seguintes parametrizações:

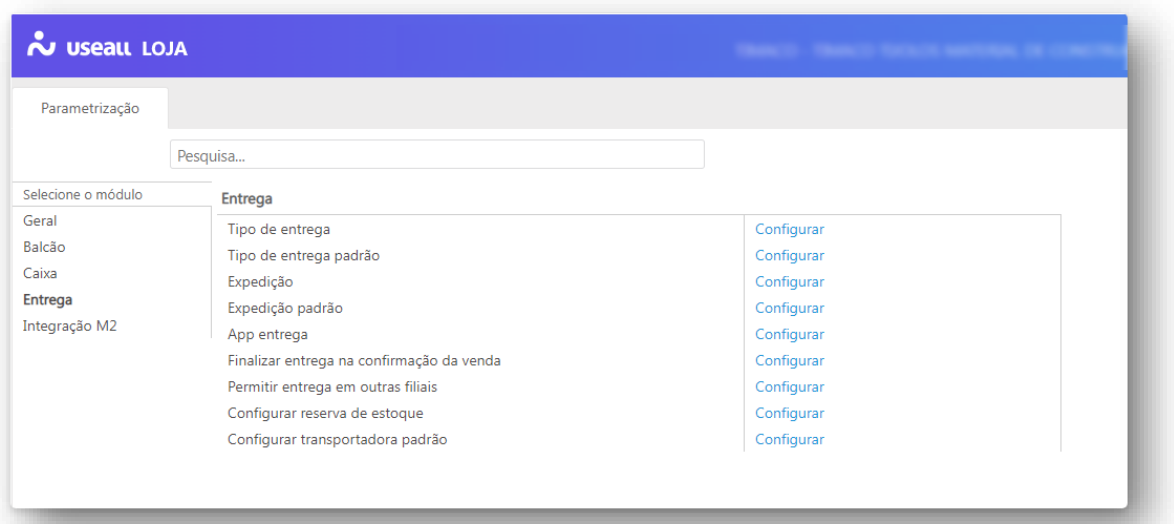

#### **Tipo de entrega**

Esta configuração permite definir o tipo e os dias para a entrega.

• **Retirada**: o cliente retira o pedido e leva no ato da compra;

Matriz Criciúma  $\mathcal{L}(48)$  3411-0600 Unidade Florianópolis & (48) 99168-2865

Unidade Caxias do Sul & (54) 99631-8810

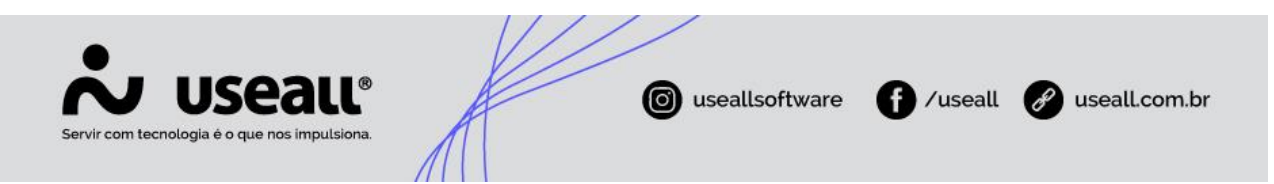

• **Entrega**: a loja realizará a entrega da mercadoria.

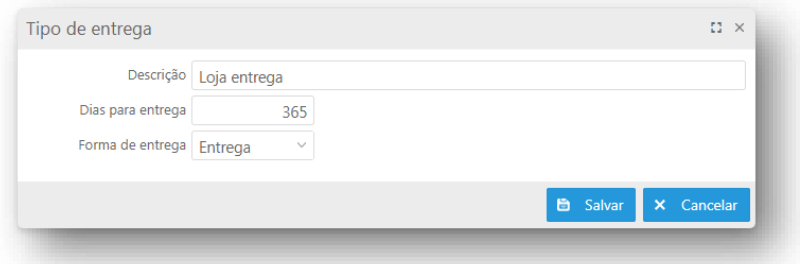

#### **Tipo de entrega padrão**

Na configuração de entrega padrão é definida qual a condição será a padrão na tela de atendimento. Pode ser informada também o tipo padrão por tipo de entrega, cliente ou grupo de itens.

Pode ser definido também o tipo de entrega padrão para os pedidos sincronizados do sistema **M2**.

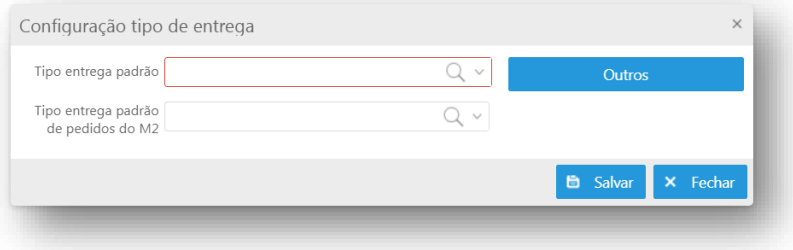

# **Expedição**

Configuração para o cadastro das expedições trabalhadas na loja.

Unidade Florianópolis & (48) 99168-2865

Unidade Caxias do Sul & (54) 99631-8810

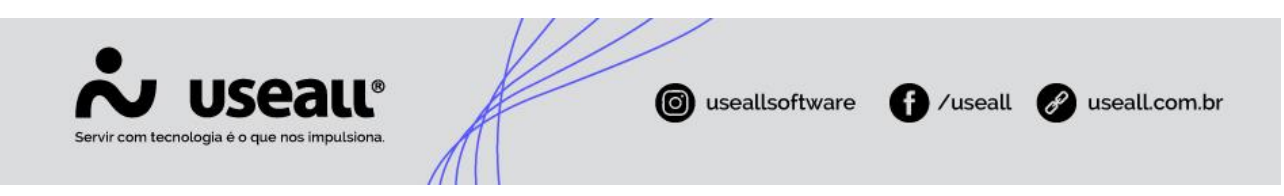

# **Expedição padrão**

Define a expedição padrão utilizada no módulo de entrega, que pode ser configurada por filial ou grupo de itens.

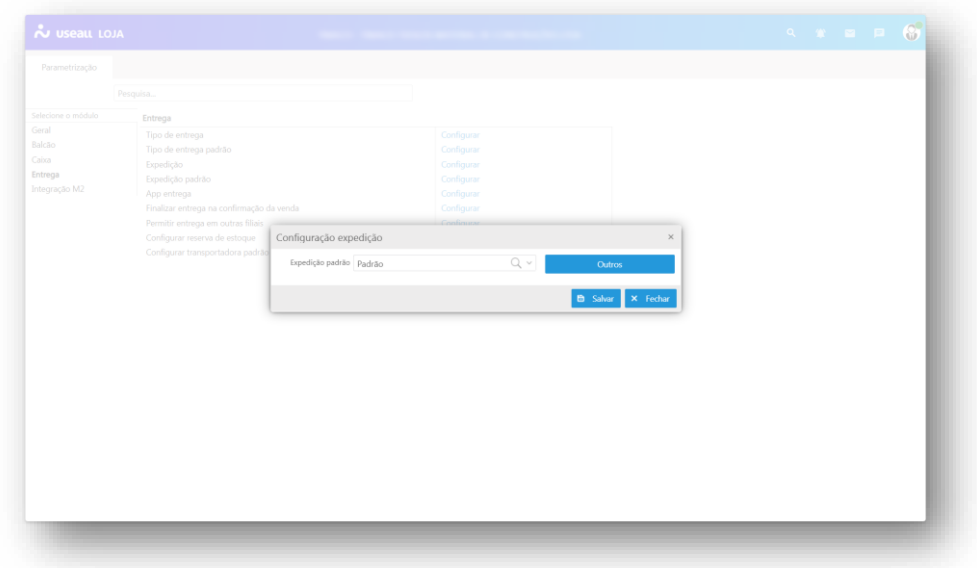

# **Aplicativo de entrega**

Define se a filial utiliza o aplicativo de entrega.

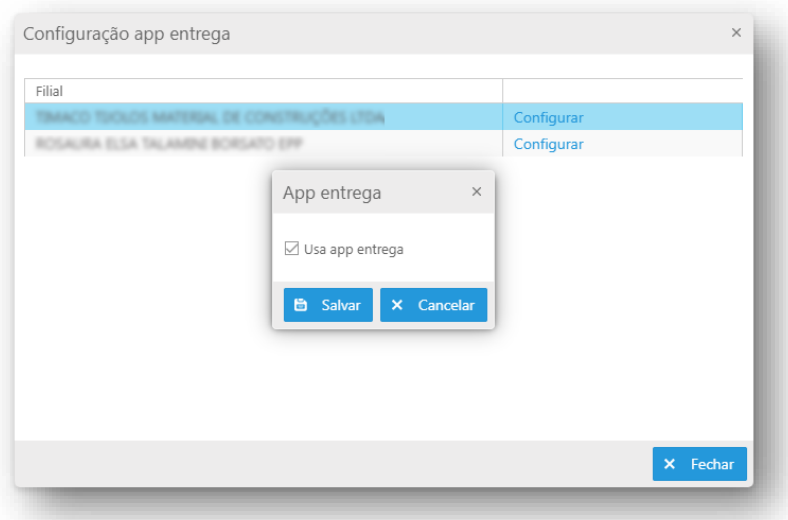

Matriz Criciúma & (48) 3411-0600 Unidade Florianópolis & (48) 99168-2865

Unidade Caxias do Sul & (54) 99631-8810

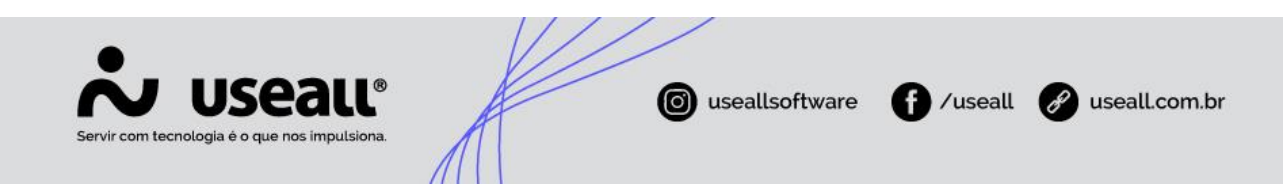

#### **Finalizar entrega na confirmação de venda**

Essa configuração irá fazer com que a entrega seja finalizada automaticamente na confirmação da venda. É possível especificar as regras para que essa ação aconteça.

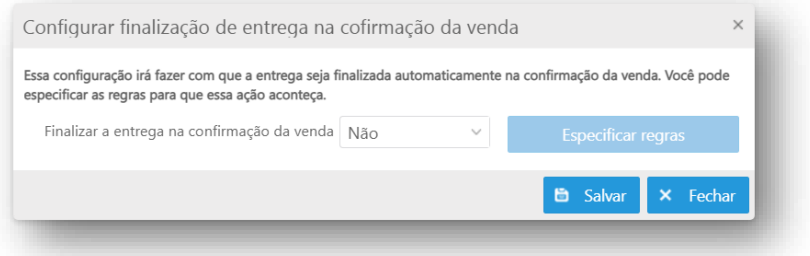

# **Permitir entrega em outras filiais**

Configuração que permite realizar a retirada de mercadorias em uma filial diferente da filial em que a venda foi efetuada.

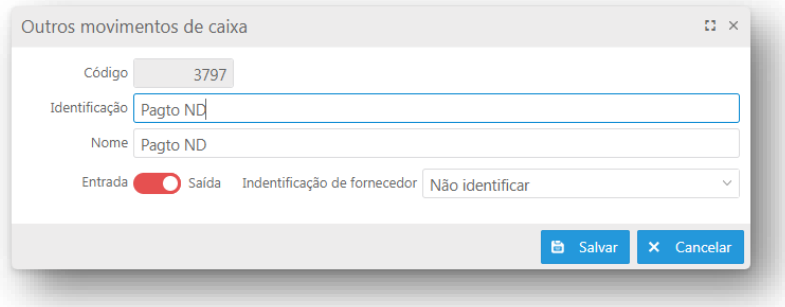

#### **Configurar reserva de estoque**

Esta configuração define a opção de trabalhar ou não com reserva de estoque. Caso a geração de reserva seja condicionada a algumas regras, através do botão "Especificar regras" é possível adicionar as condições necessárias.

Unidade Florianópolis & (48) 99168-2865

Unidade Caxias do Sul & (54) 99631-8810

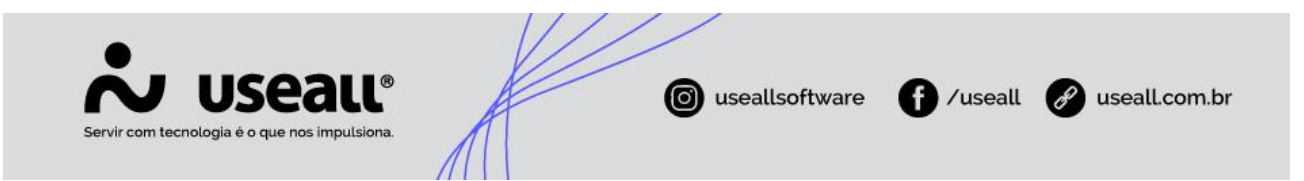

É possível bloquear a coleta de entregas que estão marcadas para reservar, mas que não conseguiram efetivar a reserva. Esse bloqueio será feito ao tentar iniciar uma nova coleta.

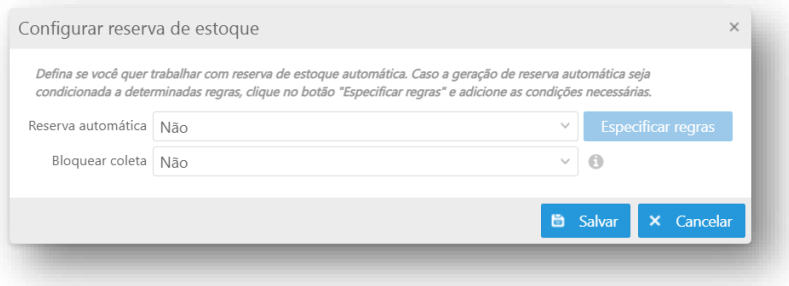

# **Configurar transportadora padrão**

Na configuração de transportadora padrão será definida a transportadora utilizada para os planejamentos com tipo de transporte próprio.

Matriz Criciúma  $\mathcal{L}(48)$  3411-0600 Unidade Florianópolis & (48) 99168-2865

Unidade Caxias do Sul & (54) 99631-8810